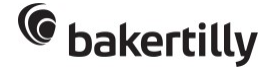

Initiation à l'utilisation du logiciel de Paie Silae

4 jours 21 heures

Programme de formation

# Public visé

Responsables et collaborateurs des services Ressources Humaines n'ayant pas ou peu utilisé le logiciel Collaborateurs de tout autre service administratif en charge de la préparation de la paie et du traitement opérationnel n'ayant pas ou peu utilisé le logiciel

## Pré-requis

## Prérequis techniques : disposer de

- un poste de travail avec Windows 10 (ou Mac via un lecteur virtuel) et d'un navigateur Edge avec Framework 4.8
- une connexion internet et un accès au [site internet Baker Tilly](https://www.bakertilly.fr/)
- une salle ou un bureau dédié, le jour de la formation, si elle est effectuée dans l'établissement

### Prérequis métiers :

- pratiquer l'outil informatique
- maîtriser les fondamentaux de base de la gestion de la paie et des charges sociales.

# Objectifs pédagogiques

Être autonome dans l'utilisation du logiciel Silae concernant :

- la gestion des salariés
- la réalisation des bulletins de paie
- les éditions, le contrôle et l'envoi des déclarations sociales

## Description / Contenu

### Journée 1

### Activité 1 - Apprendre à connaitre et à administrer la gestion du personnel sur Silae

- Connaitre l'environnement du logiciel :
	- Apprendre à se connecter à Silae et à modifier le mot de passe
	- Comprendre les onglets et leur fonctionnalité (sauf traitement du mois)
	- Savoir rechercher dans la documentation Silae et paramétrer des alertes
	- Créer des filtres avancés (gestion analytique)
- Administrer la gestion du personnel sur SILAE :
	- Savoir établir une DPAE
	- Apprendre à créer, modifier et consulter les données administratives (salariés et personnel externe)
	- Connaître et utiliser le module modification des salariés
	- Connaître et utiliser le module import des éléments salariés (exemple : n° de téléphone, RIB)
	- Découvrir et repérer les éditions liées aux salariés

## Journée 2

#### Activité 2 - Apprendre à réaliser les traitements périodiques d'administration de la paie et déclaratives sur Silae

- Réaliser les traitements du mois :
	- Saisir ou importer des éléments variables (exemple : primes, heures de nuit)
	- Saisir ou importer les absences (DSN évènementielle)
	- Saisir ou importer les heures (supplémentaires, complémentaires)

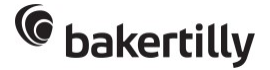

- Saisir ou importer les acomptes
- Calculer, contrôler et valider les bulletins de paie
- Gérer la sortie des salariés (DSN fin de contrat)
- Editer les bulletins de paie
- Editer des fichiers de virement (paie mensuelle et/ou acomptes)
- Consulter et éditer les états :
	- Editer des états post paie par période et/ou par catégorie de salariés
	- Savoir consulter l'analyse des effectifs
	- Savoir consulter le suivi des subrogations
	- Savoir consulter les soldes de repos
	- Gérer la DSN, les déclarations périodiques et les écritures :
		- Savoir générer, contrôler, envoyer les DSN et déclarations de charges
		- Savoir contrôler les retours des télédéclarations
	- Exporter des écritures comptables de paie

#### Journée 3

### Activité 3 - Application des connaissances et des pratiques en situation d'entreprise sur Silae

• Mise en application pratique par l'apprenant à partir de sa situation d'entreprise et assistée du formateur.

# Modalités pédagogiques

Avant : diagnostic et/ou auto-positionnement numérique de pratiques sur les fondamentaux de la paie Pendant : méthode active avec alternance d'apports théoriques et d'exercices pratiques, suivie d'une évaluation formative

Après : auto-positionnement numérique de la pratique du logiciel Silae et enquête de satisfaction

## Moyens et supports pédagogiques

- Diaporama ou assimilés sans corrigé et avec corrigé
- Accès aux ressources liées à l'actualité sur [notre site internet](https://www.bakertilly.fr/actualites?id=32)
- Accès au portail SILAE

## Modalités d'évaluation et de suivi

Evaluation des acquis de connaissances et des pratiques au cours du parcours Quiz de connaissances à froid en fin de parcours et/ou fiche de positionnement avant/après Enquête de satisfaction